## **Uml Tutorial For Dummies**>>>CLICK HERE<<<

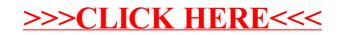